# Pactuação Interfederativa 2017-2021

## Fichas de Indicadores

#### **Nota**

O presente documento tem por objetivo apresentar as fichas de qualificação dos 23 indicadores estabelecidos para os anos de 2017 a 2021, conforme decisão tomada na reunião ordinária da Comissão Intergestores Tripartite em 24 de novembro de 2016 e publicado no Diário Oficial da União, em 12 de dezembro de 2016, por meio da Resolução n° 8.

Os indicadores, relacionados a diretrizes nacionais, são compostos por 20 indicadores universais, ou seja, de pactuação comum e obrigatória e 3 indicadores específicos, de pactuação obrigatória quando forem observadas as especificidades no território, conforme orientações nas fichas.

As fichas de qualificação dos indicadores estão padronizadas e elaboradas para cada um dos indicadores. Apresenta-se, ainda, em anexo, a Resolução CIT n°8 de 24 de novembro de 2016.

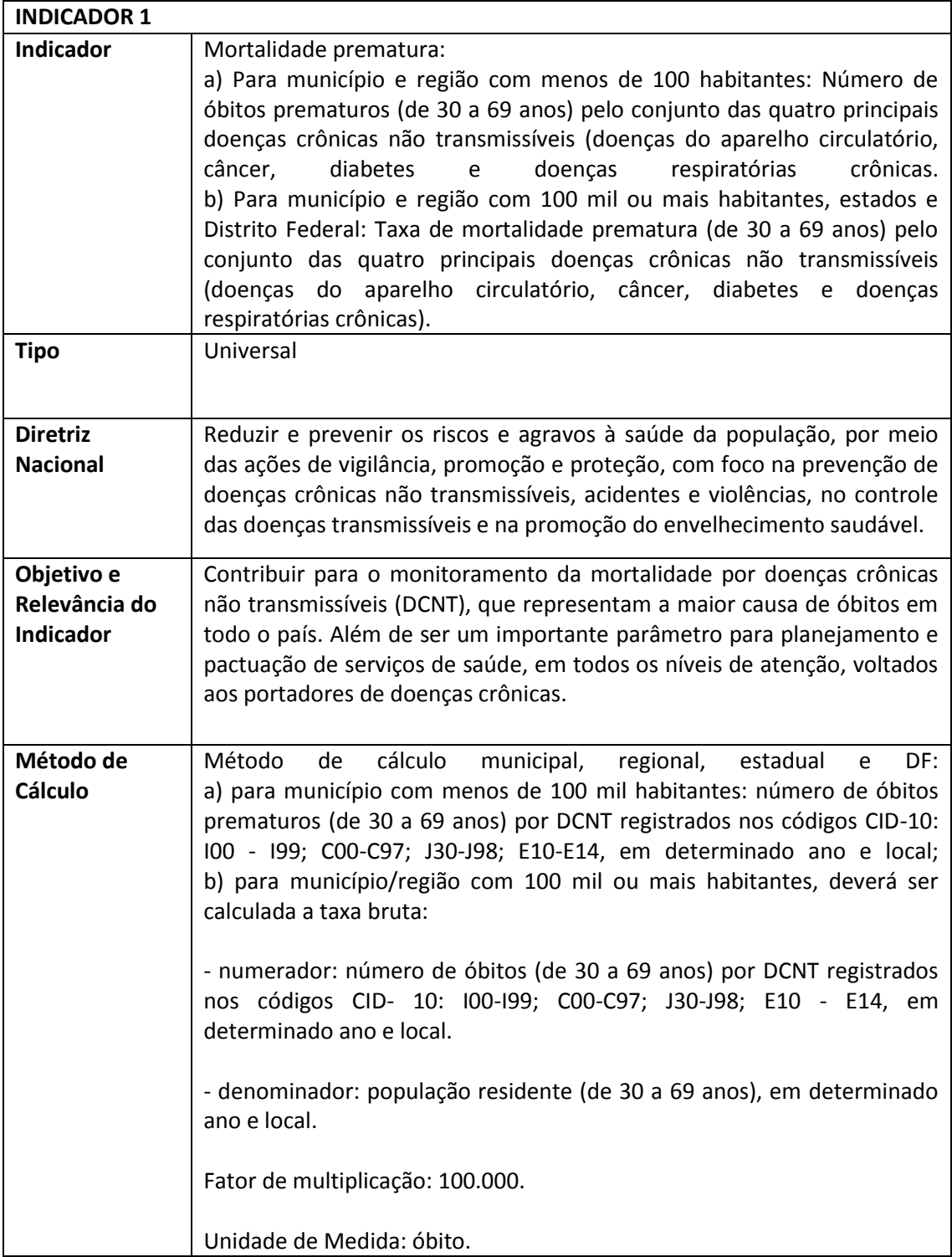

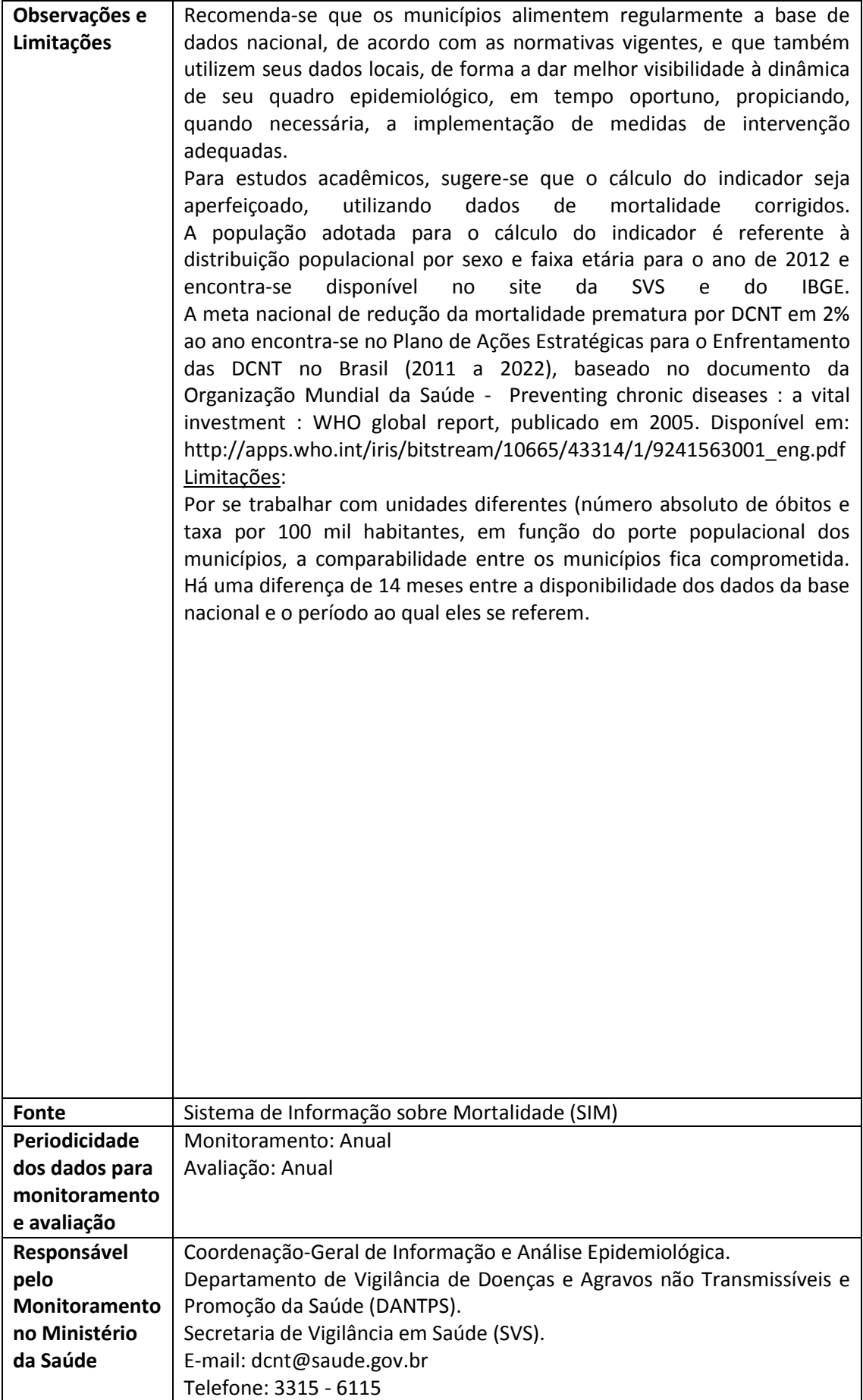

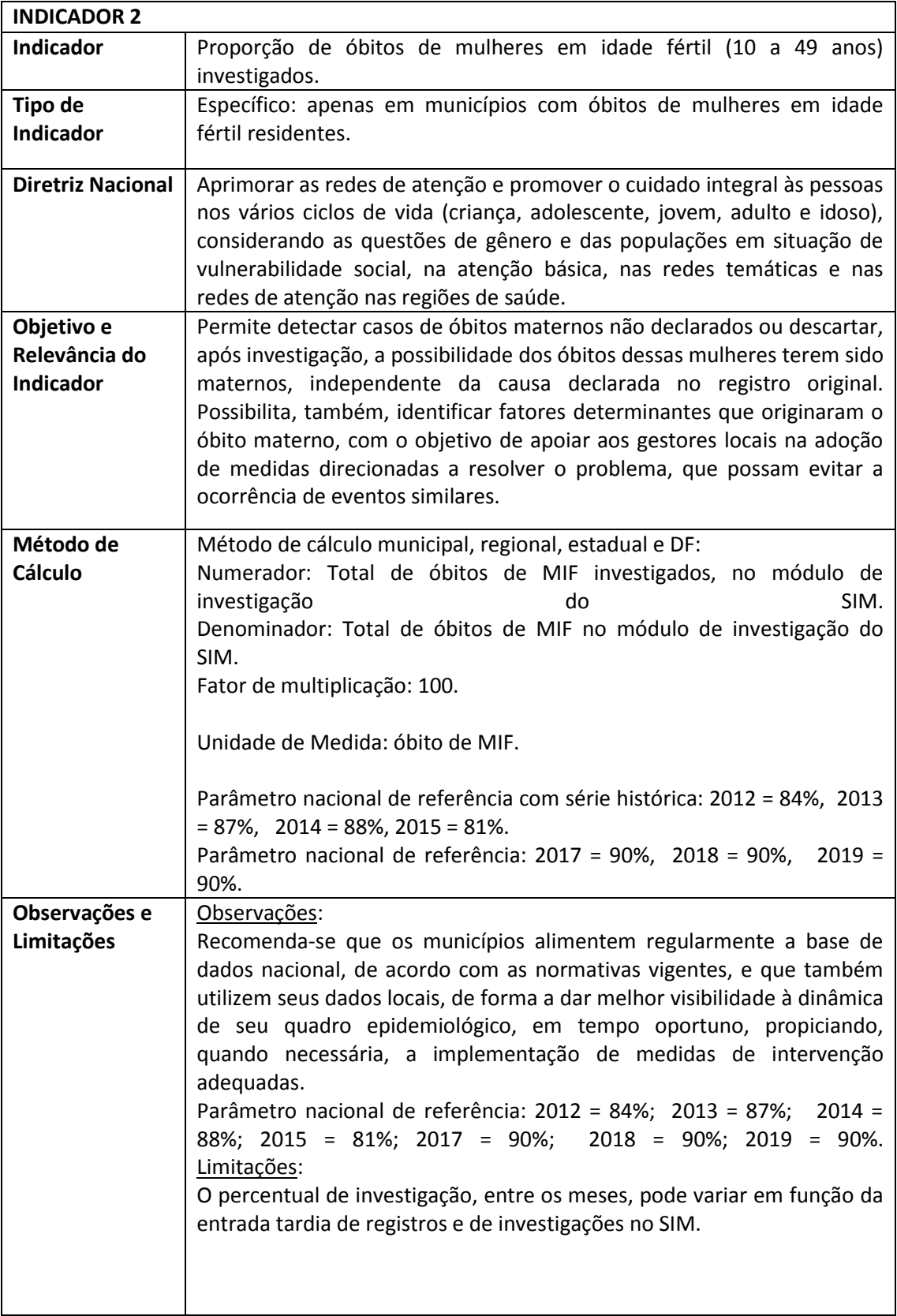

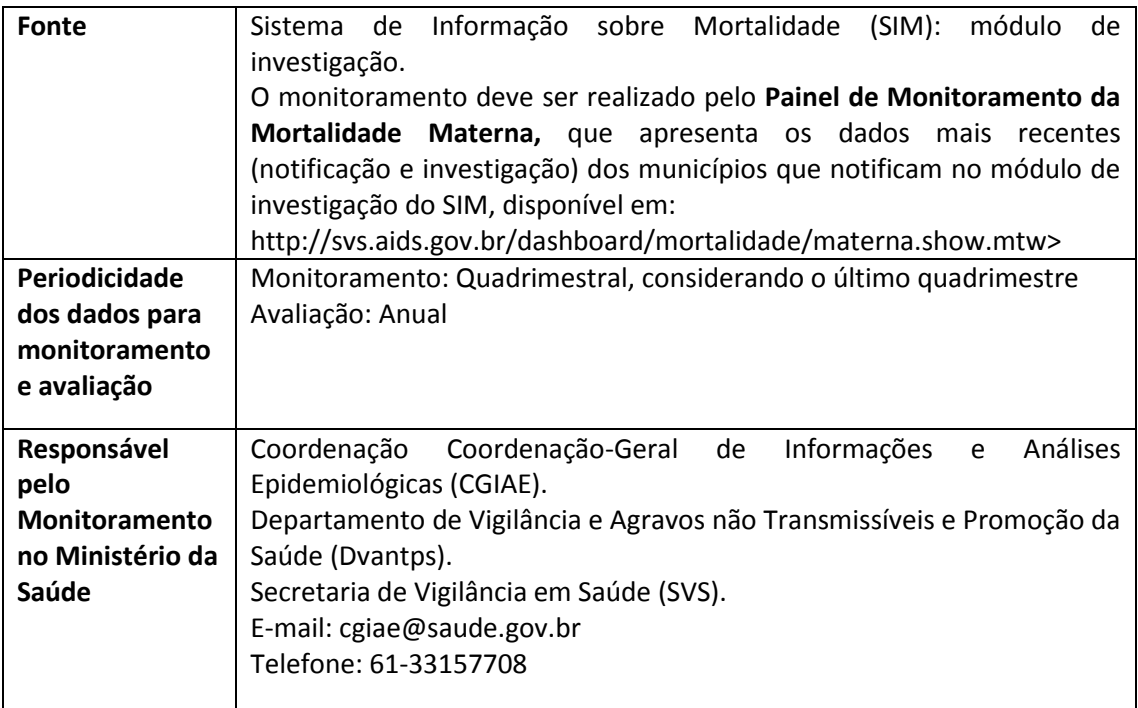

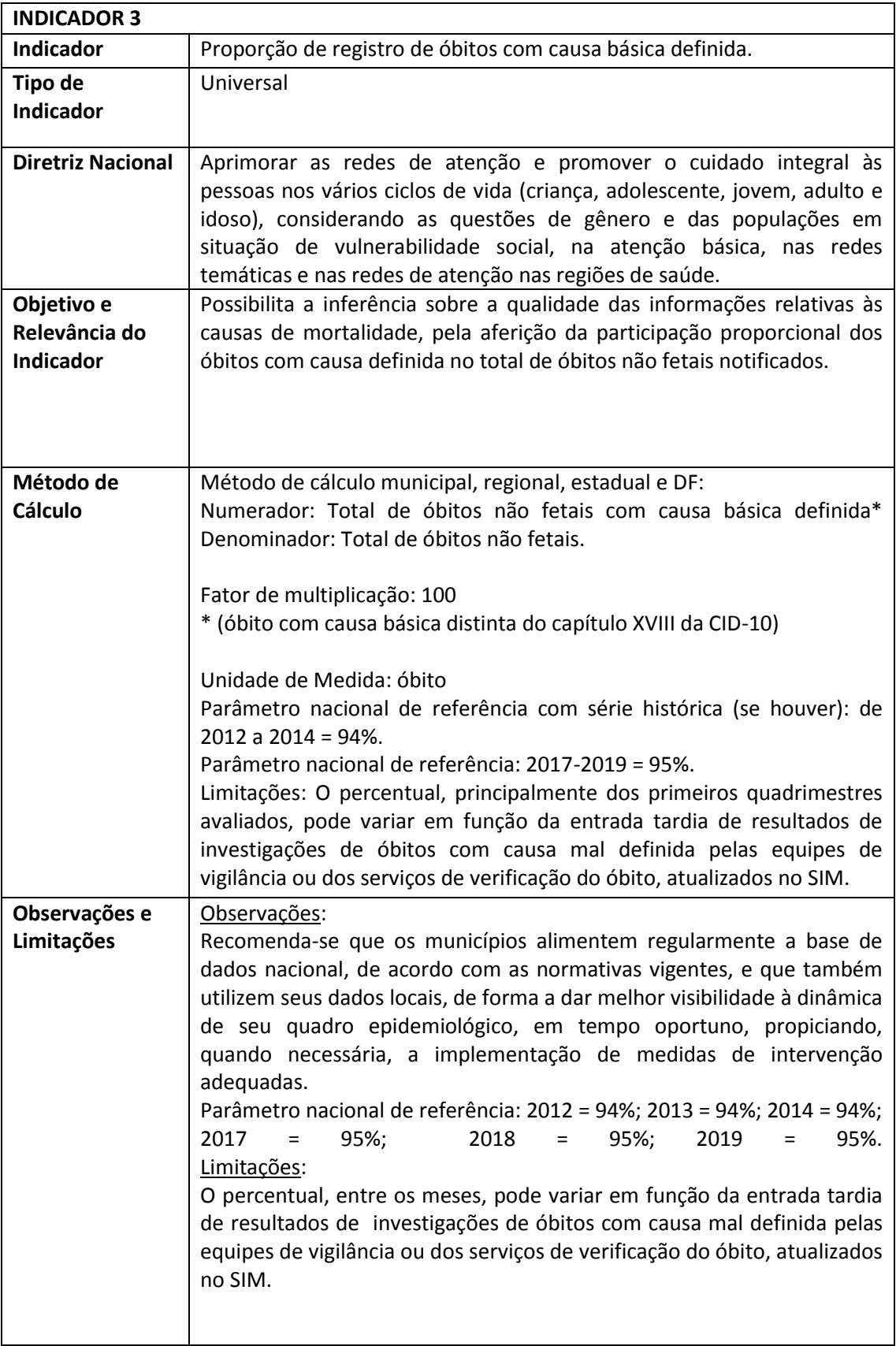

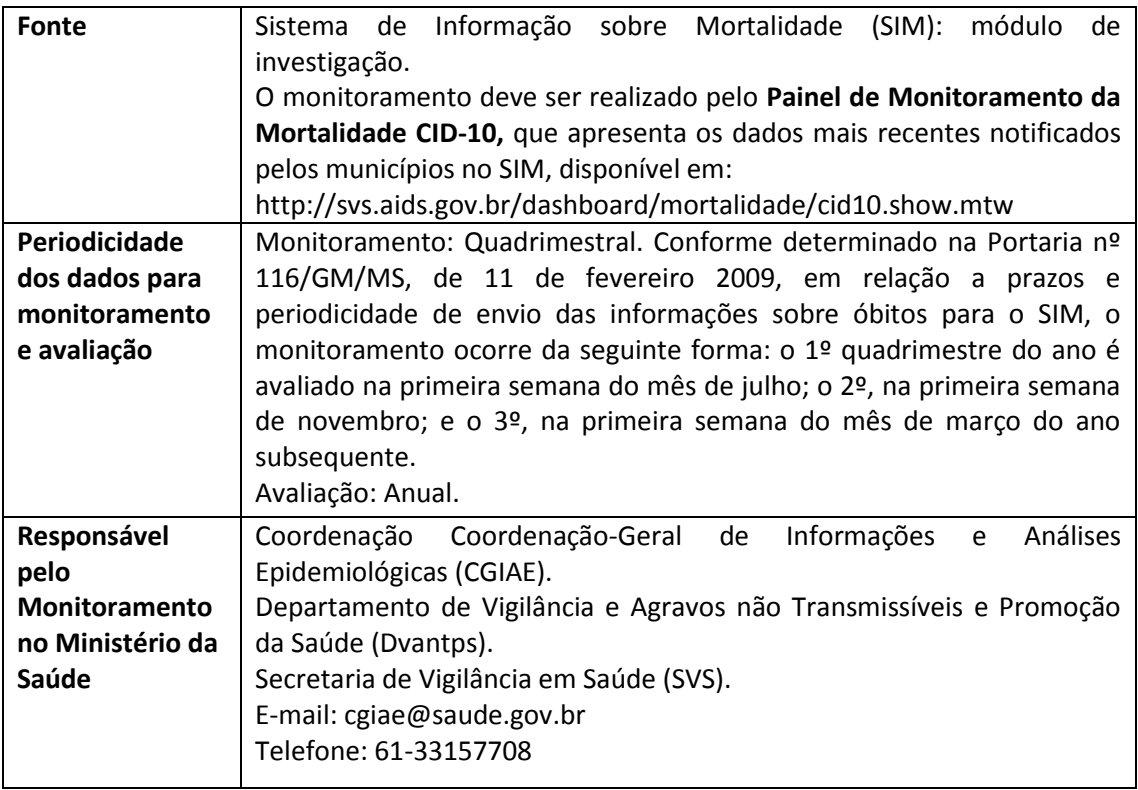

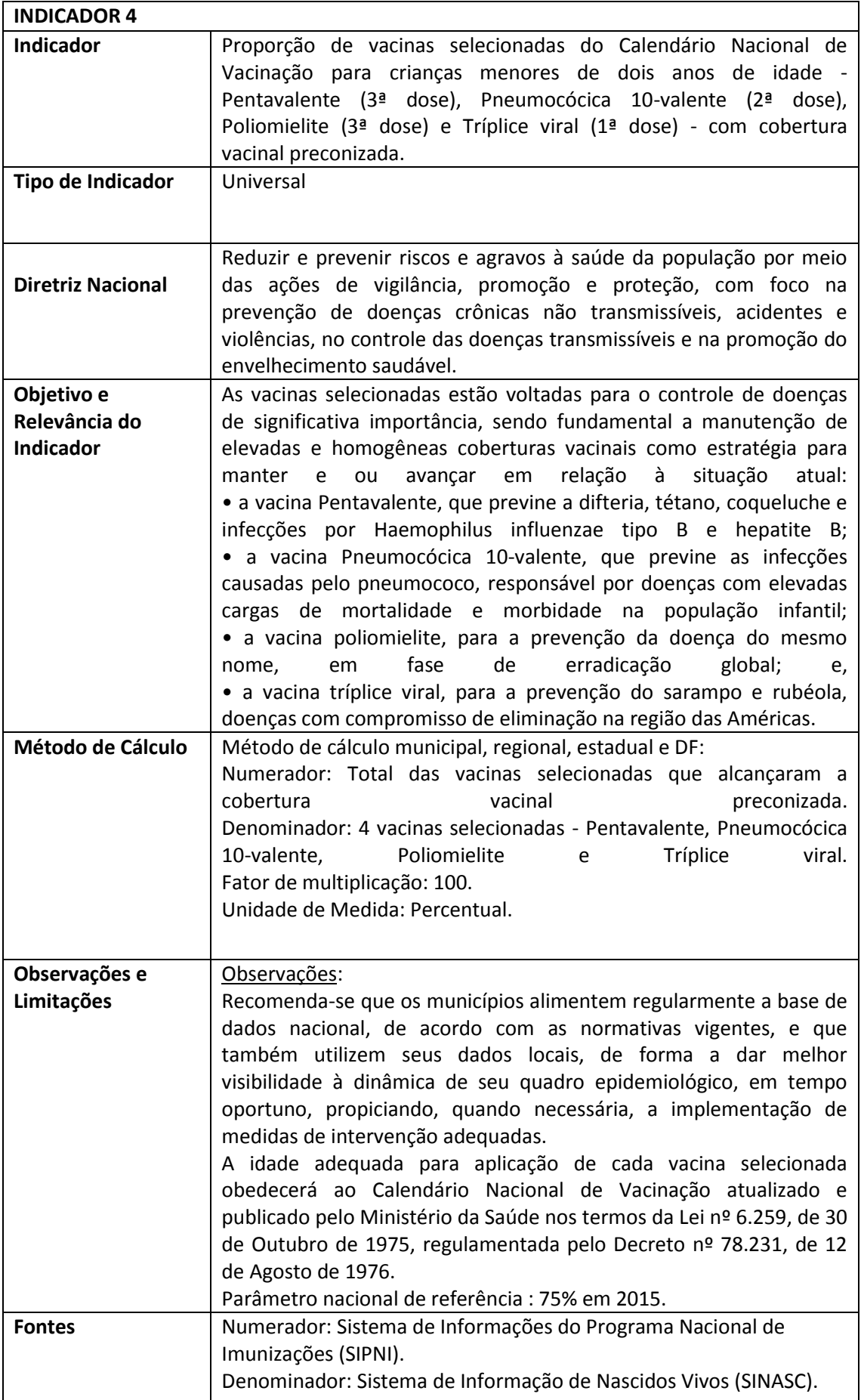

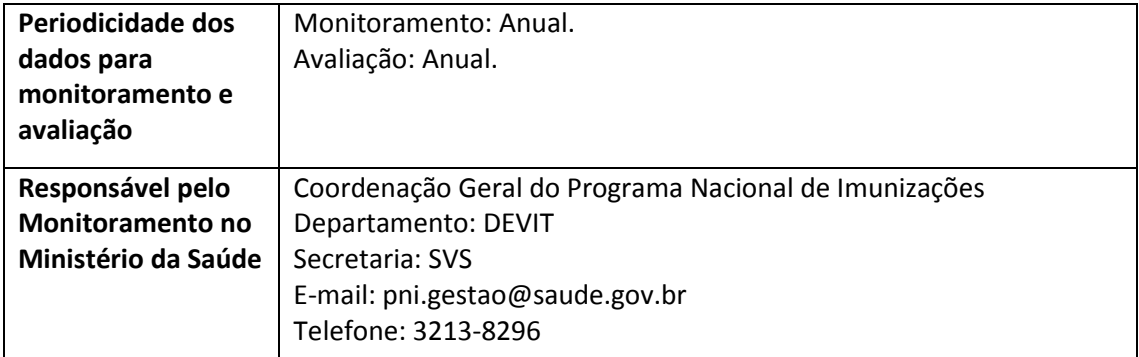

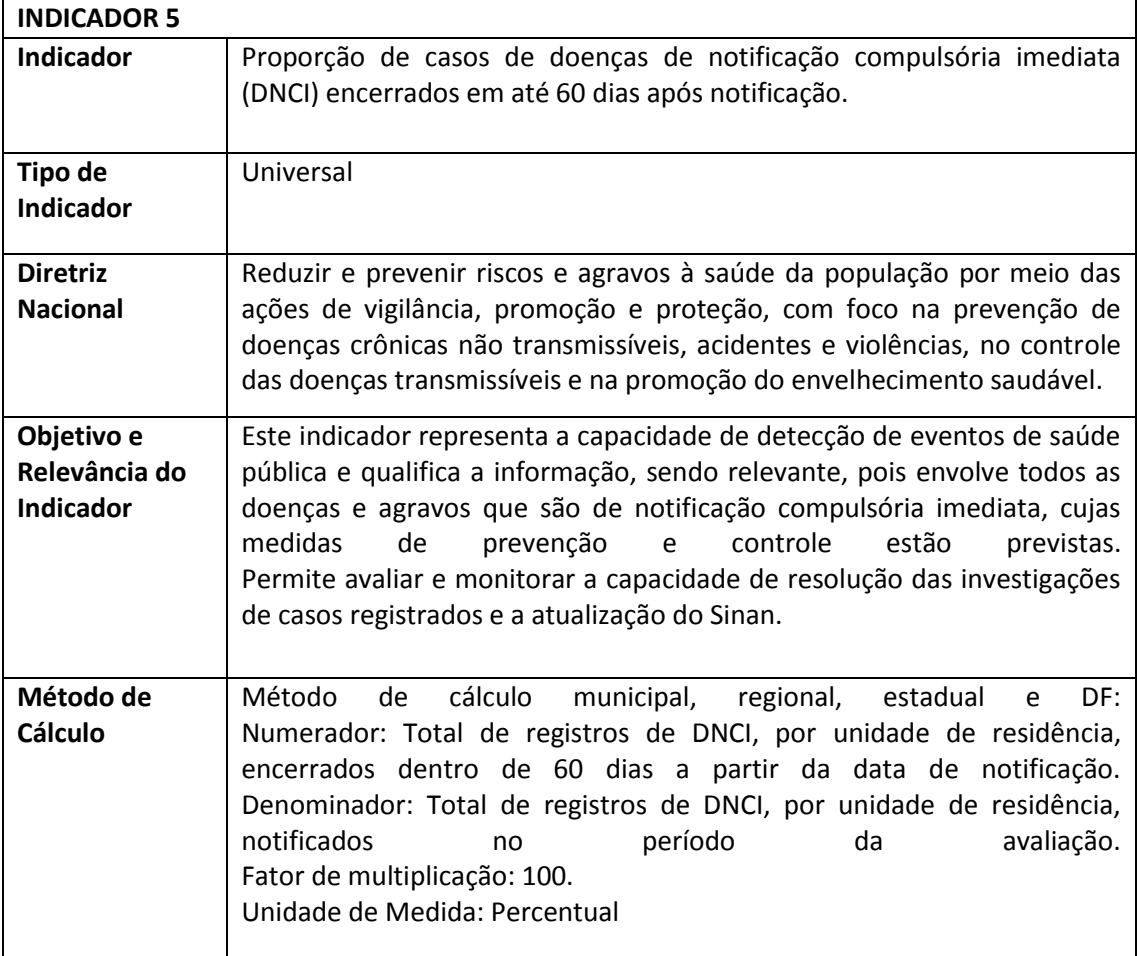

![](_page_11_Picture_159.jpeg)

![](_page_12_Picture_193.jpeg)

![](_page_13_Picture_171.jpeg)

![](_page_14_Picture_158.jpeg)

![](_page_15_Picture_81.jpeg)

![](_page_16_Picture_57.jpeg)

![](_page_17_Picture_171.jpeg)

![](_page_18_Picture_69.jpeg)

![](_page_19_Picture_192.jpeg)

![](_page_20_Picture_172.jpeg)

![](_page_21_Picture_30.jpeg)

![](_page_22_Picture_194.jpeg)

![](_page_23_Picture_99.jpeg)

![](_page_24_Picture_160.jpeg)

![](_page_25_Picture_98.jpeg)

![](_page_26_Picture_166.jpeg)

![](_page_27_Picture_60.jpeg)

![](_page_28_Picture_165.jpeg)

![](_page_29_Picture_68.jpeg)

![](_page_30_Picture_150.jpeg)

![](_page_31_Picture_34.jpeg)

![](_page_32_Picture_173.jpeg)

![](_page_33_Picture_143.jpeg)

![](_page_34_Picture_130.jpeg)

![](_page_35_Picture_39.jpeg)

![](_page_36_Picture_200.jpeg)

![](_page_37_Picture_151.jpeg)

![](_page_38_Picture_216.jpeg)

![](_page_39_Picture_115.jpeg)

![](_page_40_Picture_169.jpeg)

![](_page_41_Picture_54.jpeg)

![](_page_42_Picture_160.jpeg)

![](_page_43_Picture_31.jpeg)

![](_page_44_Picture_232.jpeg)

![](_page_45_Picture_31.jpeg)

![](_page_46_Picture_182.jpeg)

![](_page_47_Picture_201.jpeg)

![](_page_48_Picture_101.jpeg)

![](_page_49_Picture_108.jpeg)

![](_page_50_Picture_141.jpeg)

![](_page_51_Picture_186.jpeg)

#### COMISSÃO INTERGESTORES TRIPARTITE RESOLUÇÃO Nº 8, DE 24 DE NOVEMBRO DE 2016

Dispõe sobre o processo de pactuação interfederativa de indicadores para o período 2017-2021, relacionados a prioridades nacionais em saúde.

A COMISSÃO INTERGESTORES TRIPARTITE, no uso das atribuições que lhe conferem o inciso I do art. 14-A da Lei nº 8.080, de 19 de setembro de 1990 e o art. 32 do Decreto nº 7.508, de 28 de junho de 2011, e

Considerando a Lei nº 8.080, de 19 de setembro de 1990, que dispõe sobre as condições para a promoção, proteção e recuperação da saúde, a organização e o funcionamento dos serviços correspondentes e dá outras providências;

Considerando o Decreto nº 7.508, de 28 de junho de 2011, que regulamenta a Lei nº 8080, de 1990 para dispor sobre a organização do Sistema Único de Saúde (SUS), o planejamento da saúde, a assistência à saúde e a articulação interfederativa, e dá outras providências;

Considerando o disposto no art. 30 da Lei Complementar nº 141, de 13 de janeiro de 2012, que dispõe sobre a necessidade de construção ascendente e de compatibilização sistêmica dos instrumentos de planejamento da saúde;

Considerando a Portaria GM/MS nº 2.135, de 25 de setembro de 2013, que estabelece as diretrizes para o processo de planejamento no âmbito do Sistema Único de Saúde (SUS);

Considerando a avaliação pelas áreas técnicas do Ministério da Saúde dos 67 indicadores da pactuação nacional do triênio 2013- 2015;

Considerando as diretrizes oriundas da Conferência Nacional de Saúde de 2015 e as diretrizes do Conselho Nacional de Saúde, resolve:

Art. 1º Esta Resolução dispõe sobre o processo de pactuação interfederativa de indicadores para os anos de 2017-2021, relacionados a prioridades nacionais em saúde.

Parágrafo único. A relação dos indicadores de que trata o "caput" consta no Anexo, com possibilidade de ser submetida a ajuste, quando necessário, mediante pactuação na Comissão Intergestores Tripartite (CIT).

Art. 2º Estados e Municípios poderão discutir e pactuar indicadores de interesse regional, no âmbito das respectivas Comissões Intergestores Bipartite e os municípios poderão definir e acompanhar demais indicadores de interesse local, observadas as necessidades e especificidades.

Art. 3º A pactuação reforça as responsabilidades de cada gestor em função das necessidades de saúde da população no território reconhecidas de forma tripartite e fortalece a integração dos instrumentos de planejamento no Sistema Único de Saúde (SUS).

Art. 4º Os instrumentos de planejamento referidos no Art. 3º são o plano de saúde, a programação anual de saúde e o relatório de gestão, nos termos da Portaria GM/MS nº 2.135, de 25 de setembro de 2013. Parágrafo único. Os indicadores que compõem este rol devem ser considerados nos instrumentos de planejamento de cada ente.

Art. 5º Os gestores nas três esferas de governo são responsáveis pelo monitoramento e avaliação das respectivas metas pactuadas, de modo que os resultados retroalimentem o planejamento em saúde. Parágrafo único. Os gestores são responsáveis por calcular os resultados alcançados, utilizando informações disponibilizadas nas bases nacionais, estaduais e locais.

Art. 6º A definição de metas para os indicadores deverá ser finalizada até o dia 31 de março de cada ano

Art. 7º A pactuação seguirá o seguinte fluxo:

I - pactuação municipal e regional:

a) os municípios se reunirão na Comissão Intergestores Regional (CIR) para discutir e pactuar as metas municipais e regionais, observadas as especificidades locais;

b) a pactuação municipal deve ser submetida ao respectivo conselho municipal de saúde para aprovação;

c) a pactuação municipal deve ser formalizada pelas secretarias municipais de saúde mediante registro e validação no sistema informatizado, com posterior homologação pela respectiva secretaria estadual de saúde;

d) o registro e a validação da pactuação regional podem ser realizados pela secretaria estadual de saúde ou ainda por uma secretaria municipal de saúde indicada pela CIR;

II - pactuação estadual e do Distrito Federal:

a) a pactuação estadual deve ter como base as pactuações municipal e regional e ser discutida na Comissão Intergestores Bipartite (CIB) e no Colegiado de Gestão da Saúde do Distrito Federal (CGSES/DF);

b) as pactuações estadual e do Distrito Federal devem ser submetidas aos respectivos conselhos de saúde para aprovação; e

c) as pactuações estadual e do Distrito Federal devem ser formalizadas pelas respectivas secretarias de saúde, mediante registro e validação no sistema informatizado.

Art. 8º O sistema informatizado de que trata esta resolução será disponibilizado pelo Ministério da Saúde para registro das metas pactuadas.

Art. 9º Esta Resolução entra em vigor na data de sua publicação.

#### RICARDO BARROS Ministro de Estado da Saúde

#### JOÃO GABBARDO DOS REIS Presidente do Conselho Nacional de Secretários de Saúde

### MAURO GUIMARÃES JUNQUEIRA

Presidente do Conselho Nacional de Secretarias Municipais de Saúde

| Nº             | maicadores para a pactuação interrederativa nos años de 2017-2021.<br><b>INDICADOR</b>                          | <b>CLASSIFICAÇÃO</b> |
|----------------|----------------------------------------------------------------------------------------------------|----------------------|
|                | a) Para município e região com menos de 100 mil habitantes:                                                     |                      |
| $\mathbf{1}$   | Número de óbitos prematuros (de 30 a 69 anos) pelo conjunto das                                                 |                      |
|                | quatro principais doenças crônicas não transmissíveis U (doenças                                                |                      |
|                | do aparelho circulatório, câncer, diabetes e doenças respiratórias                                              |                      |
|                | crônicas b) Para município e região com 100 mil ou mais                                                         | U                    |
|                | habitantes, estados e Distrito Federal: Taxa de mortalidade                                                     |                      |
|                | prematura (de 30 a 69 anos) pelo conjunto das quatro principais                                                 |                      |
|                | doenças crônicas não transmissíveis (doenças do aparelho                                                        |                      |
|                | circulatório, câncer, diabetes e doenças respiratórias crônicas)                                                |                      |
| $\overline{2}$ | Proporção de óbitos de mulheres em idade fértil (10 a 49 anos)                                                  | E                    |
|                | investigado                                                                                                    |                      |
| $\overline{3}$ | Proporção de registro de óbitos com causa básica definida                                                       | U                    |
| 4              | Proporção de vacinas selecionadas do Calendário Nacional de                                                     |                      |
|                | Vacinação para crianças menores de dois anos de idade -                                                         |                      |
|                | Pentavalente (3ª dose), Pneumocócica 10-valente (2ª dose),                                                      | U                    |
|                | Poliomielite (3ª U dose) e Tríplice viral (1ª dose) - com cobertura                                             |                      |
|                | vacinal preconizada                                                                                             |                      |
| 5              | Proporção de casos de doenças de notificação compulsória                                                        | U                    |
|                | imediata (DNCI) encerrados em até 60 dias após notificação                                                      |                      |
| 6              | Proporção de cura dos casos novos de hanseníase diagnosticados                                                  | U                    |
|                | nos anos das coortes                                                                                            |                      |
| 7              | Número de casos autóctones de malária                                                                           | E                    |
| 8              | Número de casos novos de sífilis congênita em menores de um ano                                                 | U                    |
|                | de idade                                                                                                    |                      |
| 9              | Número de casos novos de aids em menores de 5 anos<br>Proporção de análises realizadas em amostras de água para | U                    |
| 10             | consumo humano quanto aos parâmetros coliformes totais, cloro                                                   | U                    |
|                | residual livre e turbidez                                                                                       |                      |
|                | Razão de exames citopatológicos do colo do útero em mulheres de                                                 |                      |
| 11             | 25 a 64 anos na população residente de determinado local e a                                                    | U                    |
|                | população da mesma faixa etária                                                                                 |                      |
| 12             | Razão de exames de mamografia de rastreamento realizados em                                                     |                      |
|                | mulheres de 50 a 69 anos na população residente de determinado                                                  | U                    |
|                | local e população da mesma faixa etária                                                                         |                      |
| 13             | Proporção de parto normal no SUS e na saúde suplementar                                                         | U                    |
|                | Proporção de gravidez na adolescência entre as faixas etárias de 10                                             |                      |
| 14             | a 19 anos                                                                                                    | U                    |
| 15             | Taxa de mortalidade infantil                                                                                    | U                    |
| 16             | Número de óbitos maternos em determinado período e local de                                                     |                      |
|                | residência                                                                                                    | U                    |
| 17             | Cobertura populacional estimada pelas equipes de Atenção Básica                                                 | U                    |
| 18             | Cobertura de acompanhamento das condicionalidades de Saúde                                                      | U                    |
|                | do Programa Bolsa Família (PBF)                                                                                 |                      |
| 19             | Cobertura populacional estimada de saúde bucal na Atenção                                                       | U                    |
|                | <b>Básica</b>                                                                                                   |                      |
| 20             | Percentual de municípios que realizam no mínimo seis grupos de                                                  |                      |
|                | ações de Vigilância Sanitária consideradas necessárias a todos os                                               | U                    |
|                | municípios no ano                                                                                               |                      |

ANEXO Indicadores para a pactuação interfederativa nos anos de 2017-2021.

![](_page_55_Picture_34.jpeg)